## **uPHP Reference**

uPHP functions have an identical syntax to PHP functions in most cases. Below is a list of all the functions that have been implemented.

Click on the function name for further details:

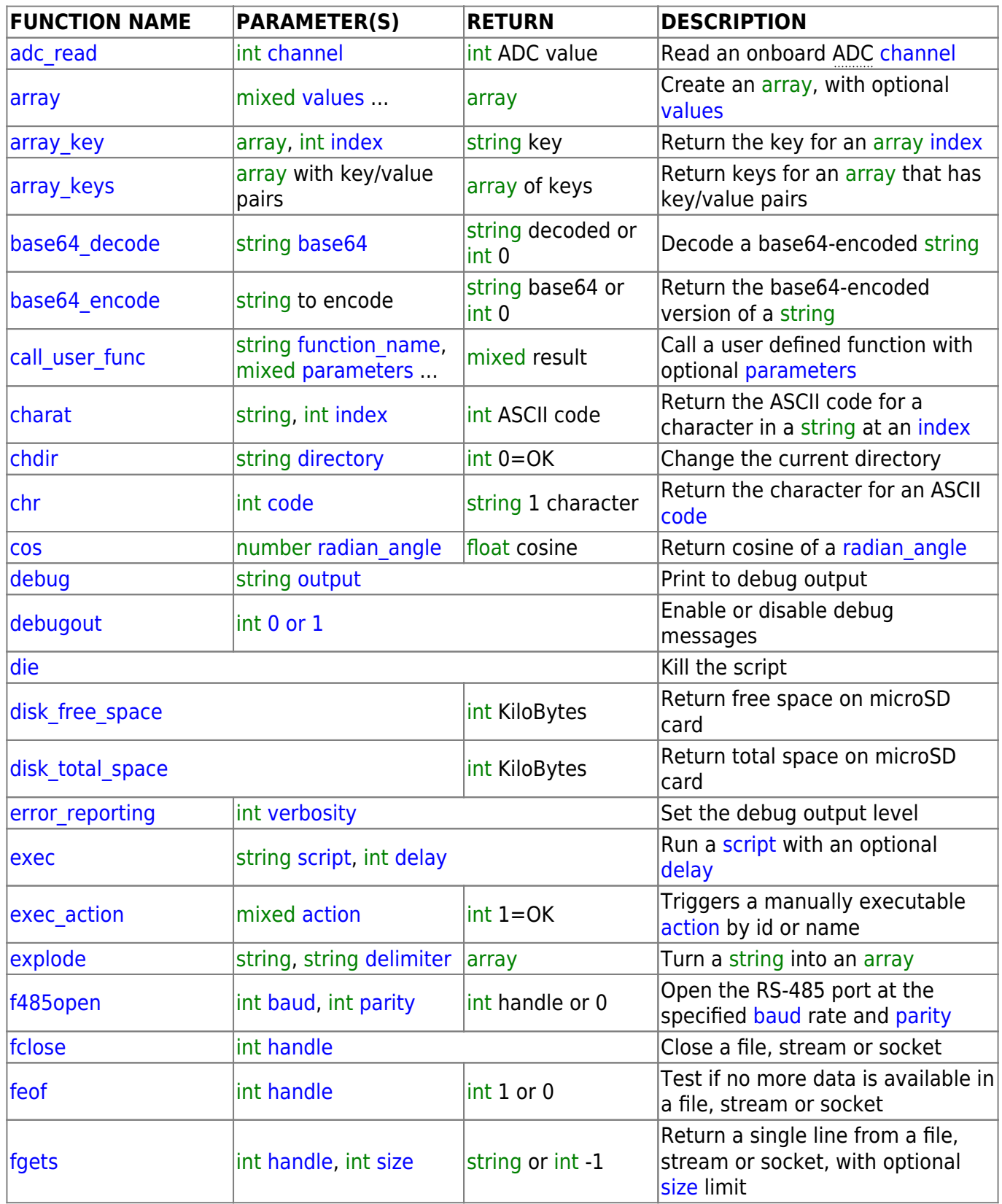

Last update: 2021/09/13 05:56 uphp:functions:uphp\_function\_reference http://www.wattmon.com/dokuwiki/uphp/functions/uphp\_function\_reference?rev=1495908948

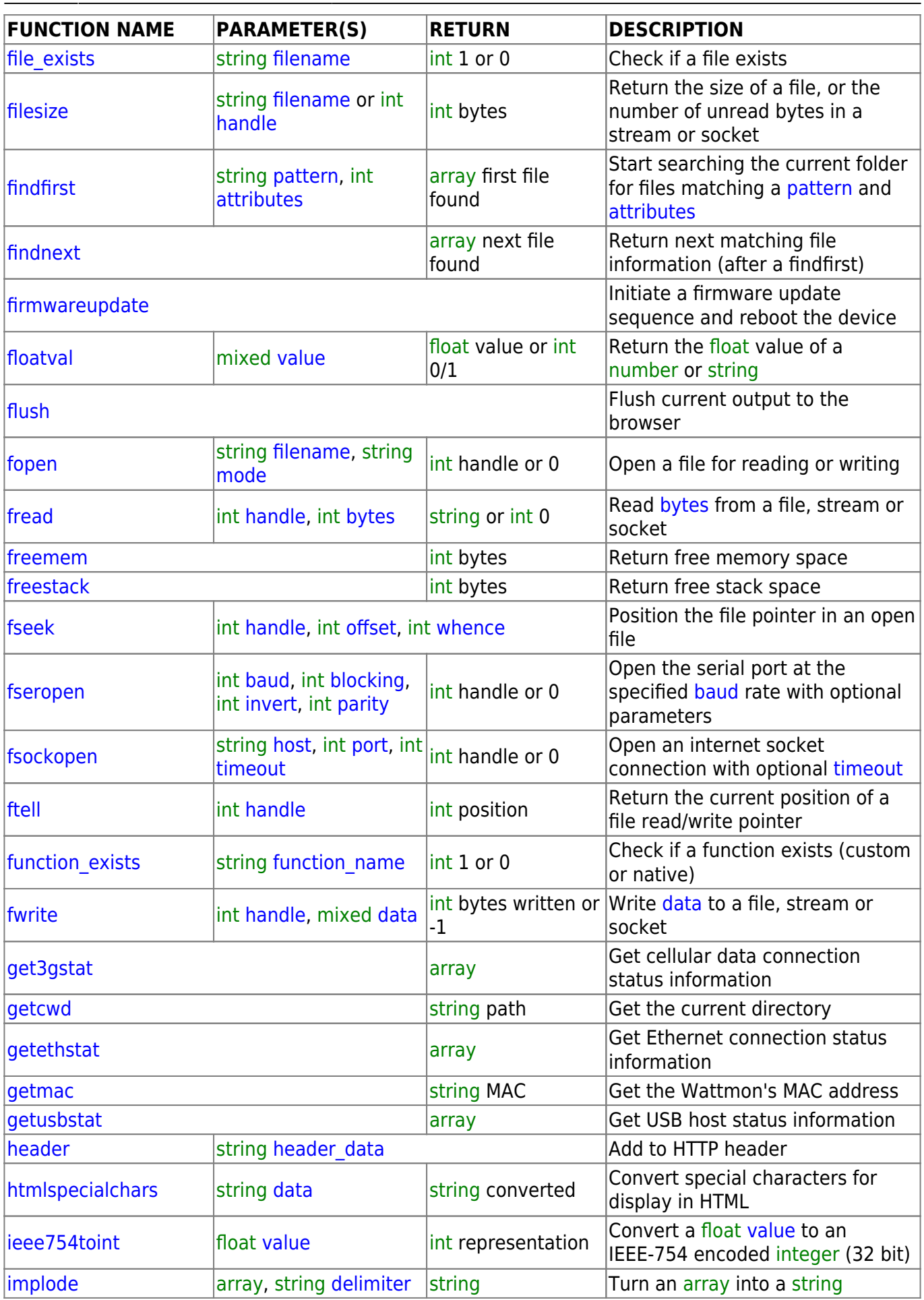

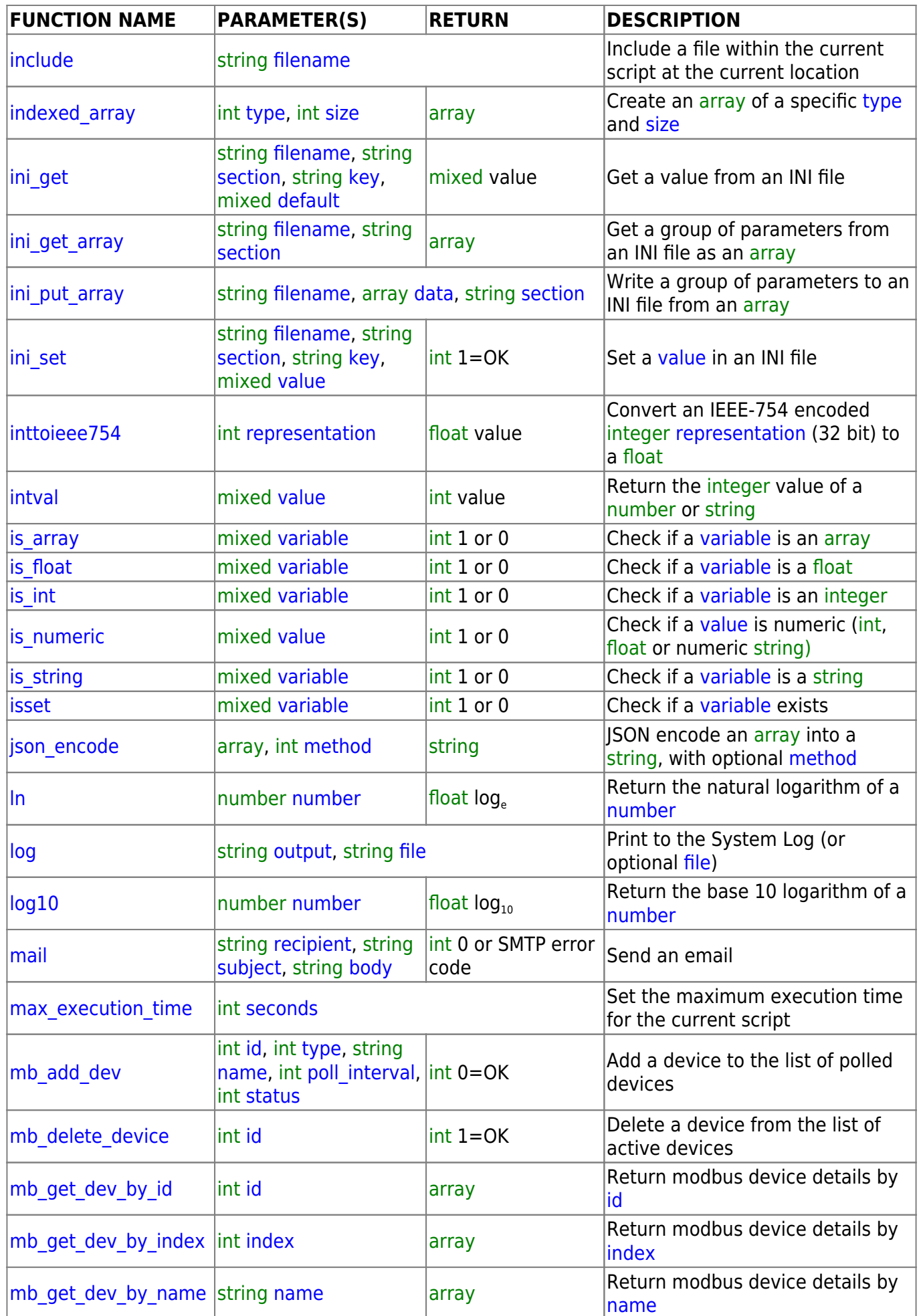

Last update: 2021/09/13 05:56 uphp:functions:uphp\_function\_reference http://www.wattmon.com/dokuwiki/uphp/functions/uphp\_function\_reference?rev=1495908948

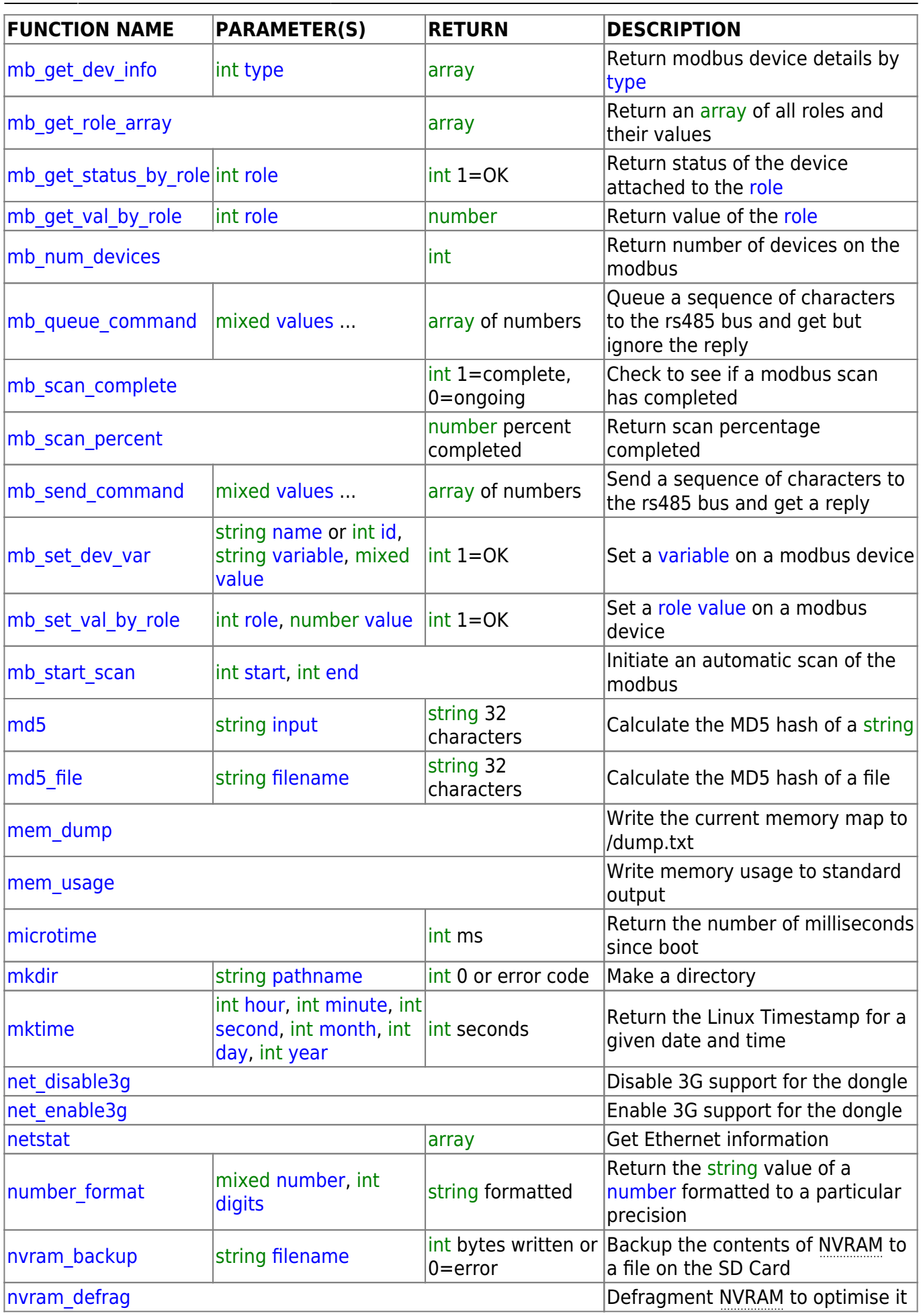

http://www.wattmon.com/dokuwiki/ example on 2024/05/19 18:52

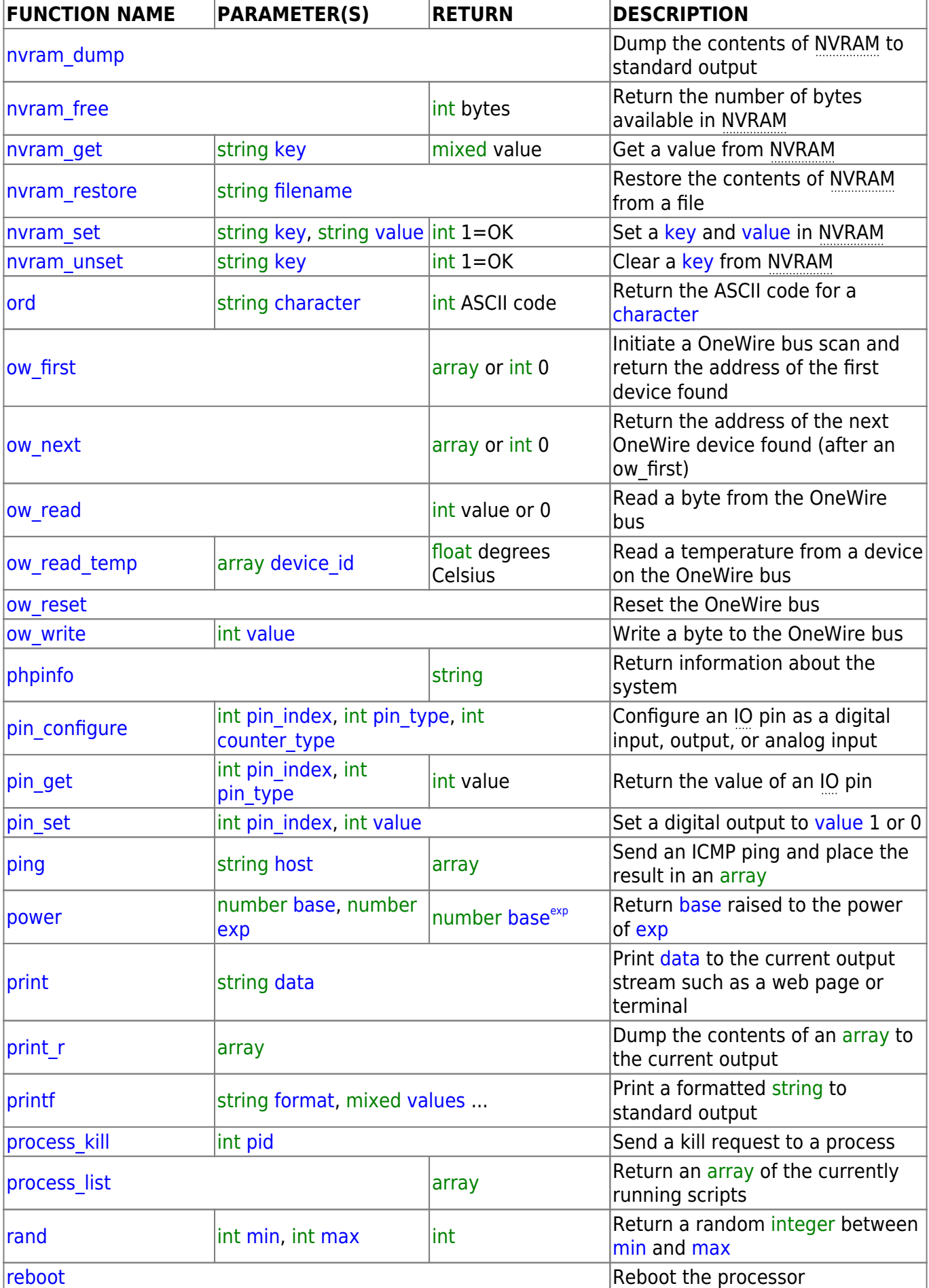

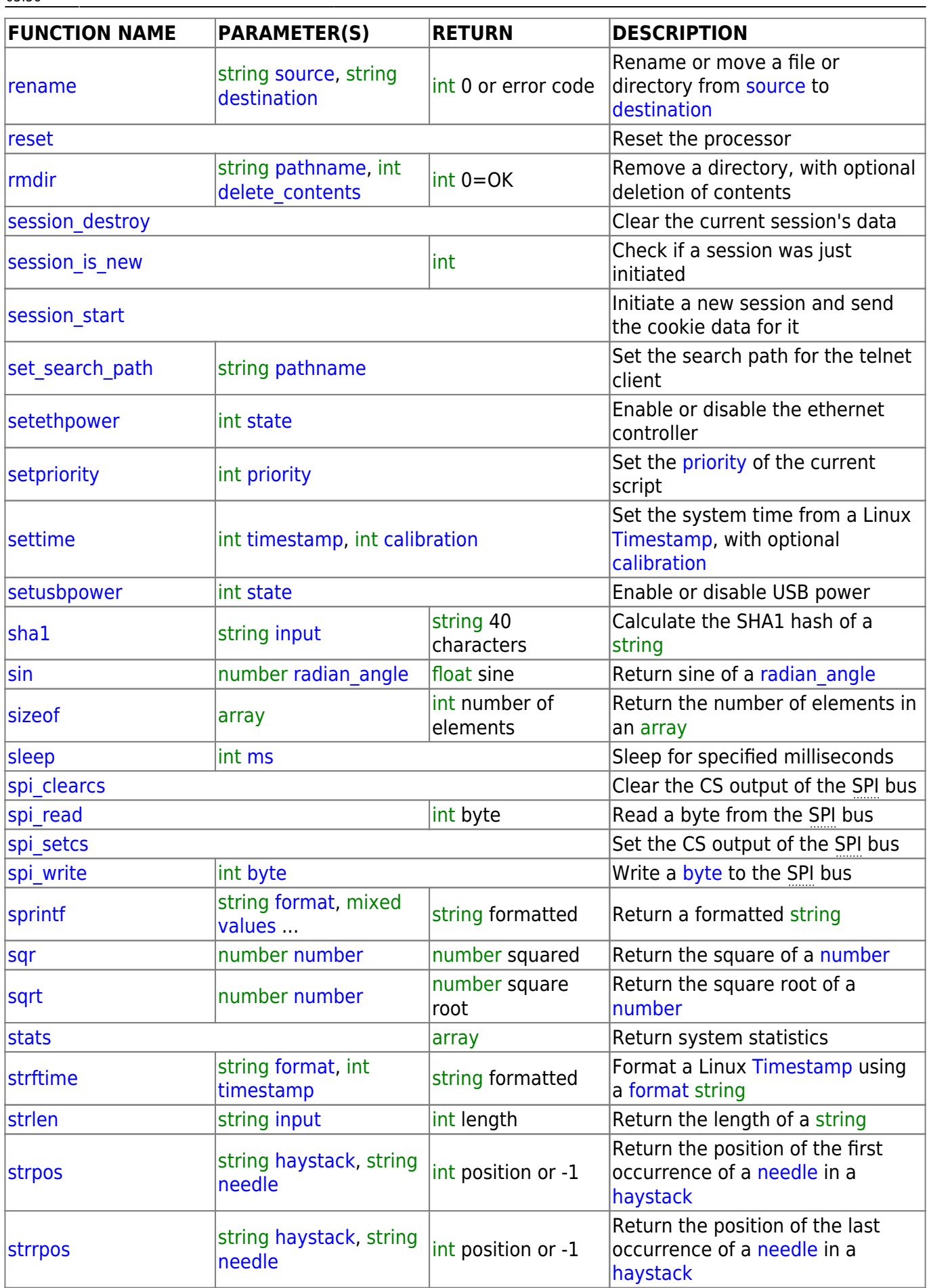

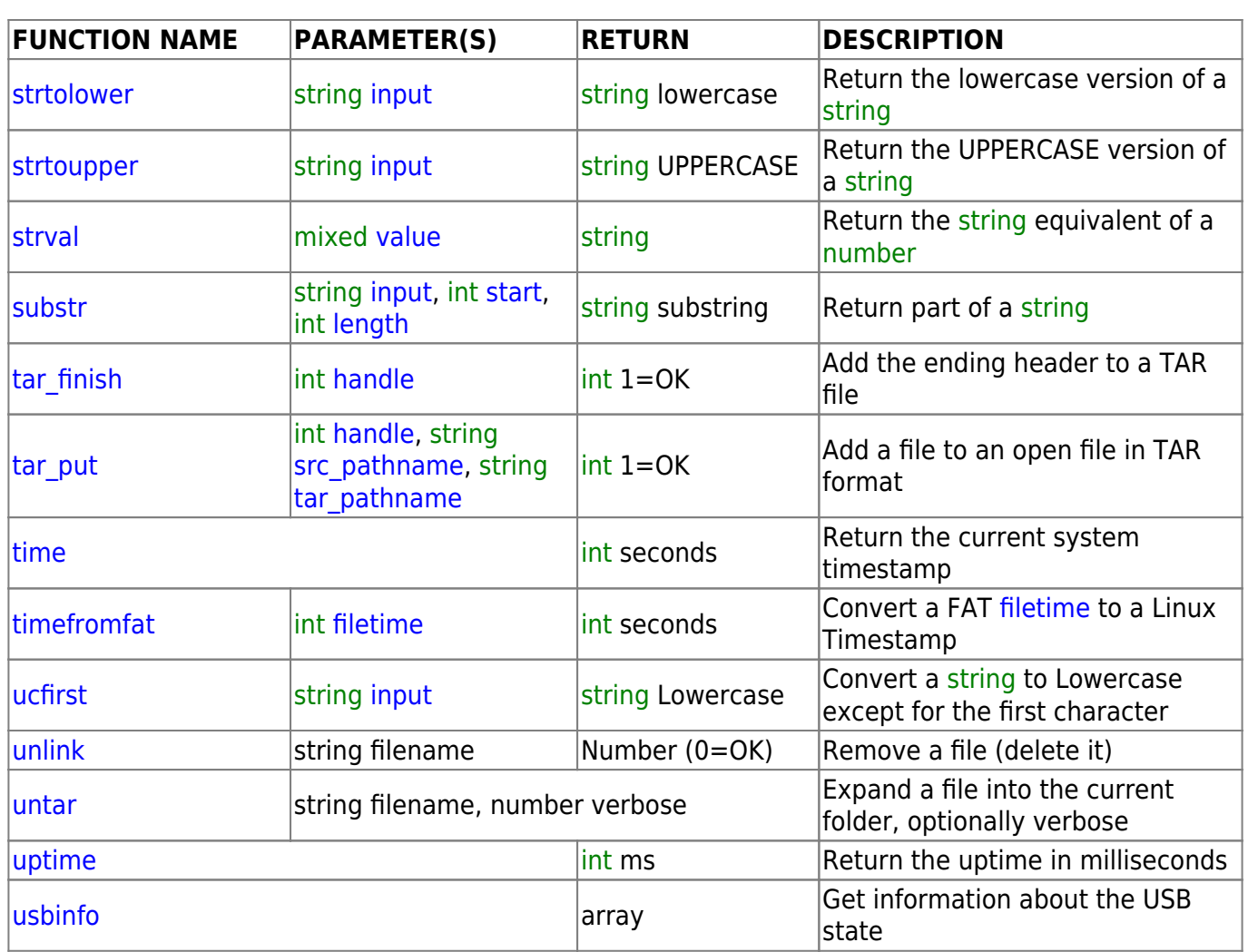

From: <http://www.wattmon.com/dokuwiki/> - **Wattmon Documentation Wiki**

Permanent link: **[http://www.wattmon.com/dokuwiki/uphp/functions/uphp\\_function\\_reference?rev=1495908948](http://www.wattmon.com/dokuwiki/uphp/functions/uphp_function_reference?rev=1495908948)**

Last update: **2021/09/13 05:56**

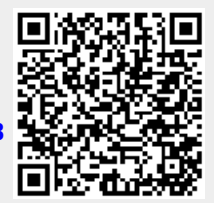